# **SUBTRACT**

This chapter covers the following topics:

- [Function](#page-0-0)
- [Syntax Description](#page-0-1)
- [Example](#page-2-0)

Related Statements: ADD | COMPRESS | COMPUTE | DIVIDE | EXAMINE | MOVE | MOVE ALL | MULTIPLY | RESET | SEPARATE

Belongs to Function Group: *Arithmetic and Data Movement Operations*

# <span id="page-0-0"></span>**Function**

The SUBTRACT statement is used to subtract the values of two or more operands.

If a database field is used as the result field, the SUBTRACT operation only results in an update to the internal value that is used within the program. The value for the field in the database remains unchanged.

# <span id="page-0-1"></span>**Syntax Description**

#### **Syntax 1 - SUBTRACT**

**SUBTRACT** [**[ROUNDED](#page-1-0)**] *[operand1](#page-1-0)* **FROM** *[operand2](#page-1-0)*

Operand Definition Table:

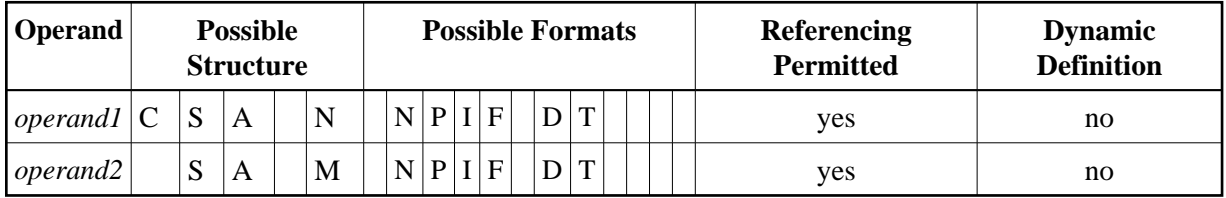

Syntax Element Description:

<span id="page-1-0"></span>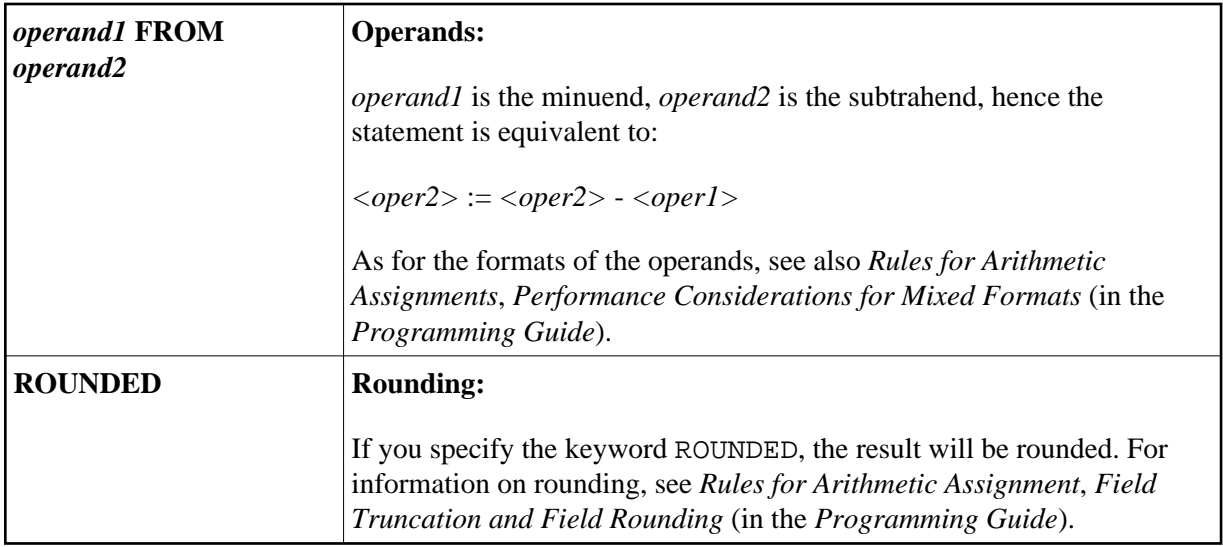

### **Syntax 2**

**SUBTRACT** [**[ROUNDED](#page-2-1)**] *[operand1](#page-2-1)* **FROM** *[operand2](#page-2-1)* **[GIVING](#page-2-1)** *[operand3](#page-2-1)*

Operand Definition Table:

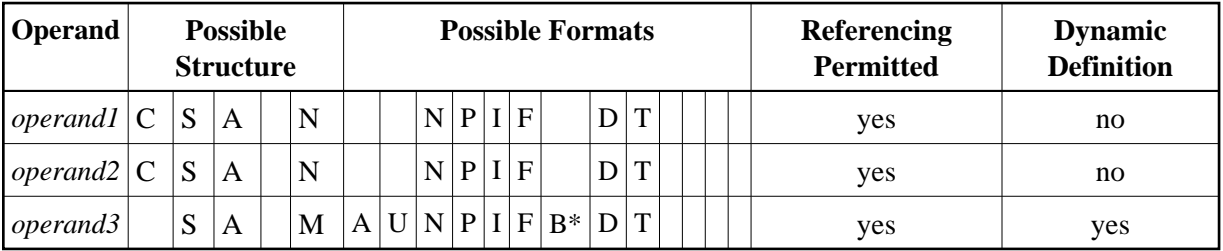

\* Format B of *operand3* may be used only with a length of less than or equal to 4.

Syntax Element Description:

<span id="page-2-1"></span>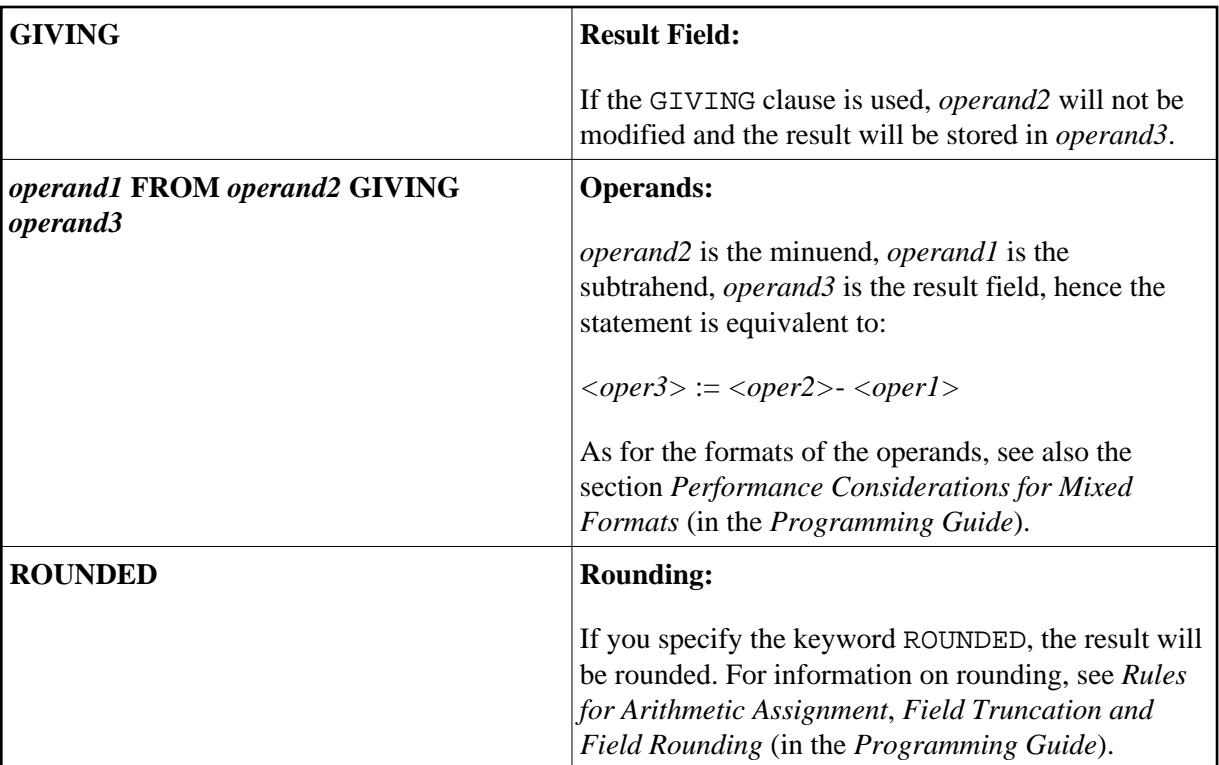

## <span id="page-2-0"></span>**Example**

```
** Example 'SUBEX1': SUBTRACT
DEFINE DATA LOCAL
1 #A (P2) INIT <50>
1 \#B (P2)1 \text{ } \#C \text{ } (P1.1) \text{ INT } <2.4>\texttt{END-DEFINE}\starSUBTRACT 6 FROM #A
                                  ' 10X ' = ' #A
WRITE NOTITLE 'SUBTRACT 6 FROM #A
\starSUBTRACT 6 FROM 11 GIVING #A
            'SUBTRACT 6 FROM 11 GIVING #A ' 10X '=' #A
WRITE
\starSUBTRACT 3 4 FROM #A GIVING #B
            'SUBTRACT 3 4 FROM #A GIVING #B ' 10X '=' #A '=' #B
WRITE
SUBTRACT -3 -4 FROM #A GIVING #B
            'SUBTRACT -3 -4 FROM #A GIVING #B' 10X '=' #A '=' #B
WRITE
\starSUBTRACT ROUNDED 2.06 FROM #C
         'SUBTRACT ROUNDED 2.06 FROM #C ' 10X '=' #C
WRITE
\star\mathop{\rm END}
```
#### **Output of Program SUBEX1:**

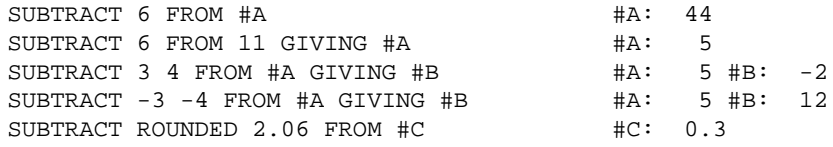